# **MOOVIL** Horaires et plan de la ligne 68 de bus

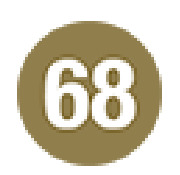

## Lycee Des Travaux Publics The Contract of the Contract of [Téléchargez](https://moovitapp.com/index/api/onelink/3986059930?pid=Web_SEO_Lines-PDF&c=Footer_Button&is_retargeting=true&af_inactivity_window=30&af_click_lookback=7d&af_reengagement_window=7d&GACP=v%3D2%26tid%3DG-27FWN98RX2%26cid%3DGACP_PARAM_CLIENT_ID%26en%3Dinstall%26ep.category%3Doffline%26ep.additional_data%3DGACP_PARAM_USER_AGENT%26ep.page_language%3Dfr%26ep.property%3DSEO%26ep.seo_type%3DLines%26ep.country_name%3DFrance%26ep.metro_name%3DLens&af_sub4=SEO_other&af_sub8=%2Findex%2Ffr%2Fline-pdf-Lens-3769-858745-455651&af_sub9=View&af_sub1=3769&af_sub7=3769&deep_link_sub1=3769&deep_link_value=moovit%3A%2F%2Fline%3Fpartner_id%3Dseo%26lgi%3D455651%26add_fav%3D1&af_dp=moovit%3A%2F%2Fline%3Fpartner_id%3Dseo%26lgi%3D455651%26add_fav%3D1&af_ad=SEO_other_68_Lycee%20Des%20Travaux%20Publics_Lens_View&deep_link_sub2=SEO_other_68_Lycee%20Des%20Travaux%20Publics_Lens_View)

La ligne 68 de bus (Lycee Des Travaux Publics) a 3 itinéraires. Pour les jours de la semaine, les heures de service sont: (1) Lycee Des Travaux Publics: 07:50 - 07:55(2) Mairie: 17:27(3) Provinces - Quai F: 07:19 - 13:54 Utilisez l'application Moovit pour trouver la station de la ligne 68 de bus la plus proche et savoir quand la prochaine ligne 68 de bus arrive.

### **Direction: Lycee Des Travaux Publics**

3 arrêts [VOIR LES HORAIRES DE LA LIGNE](https://moovitapp.com/lens-3769/lines/68/455651/1585414/fr?ref=2&poiType=line&customerId=4908&af_sub8=%2Findex%2Ffr%2Fline-pdf-Lens-3769-858745-455651&utm_source=line_pdf&utm_medium=organic&utm_term=Lycee%20Des%20Travaux%20Publics)

Provinces - Quai B

Lycee Mendes France

Lycee Des Travaux Publics

### **Horaires de la ligne 68 de bus**

Horaires de l'Itinéraire Lycee Des Travaux Publics:

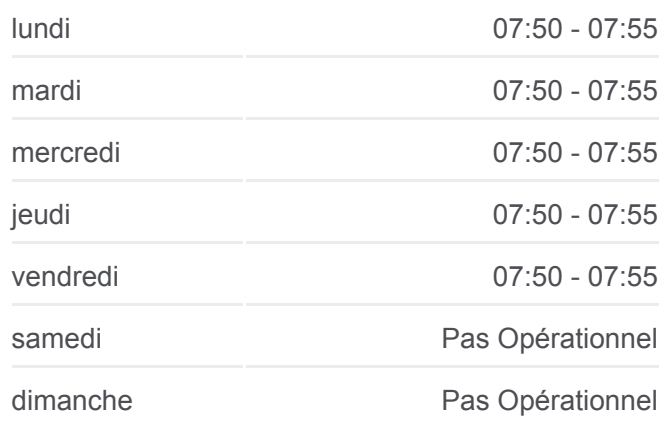

**Informations de la ligne 68 de bus Direction:** Lycee Des Travaux Publics **Arrêts:** 3 **Durée du Trajet:** 9 min **Récapitulatif de la ligne:**

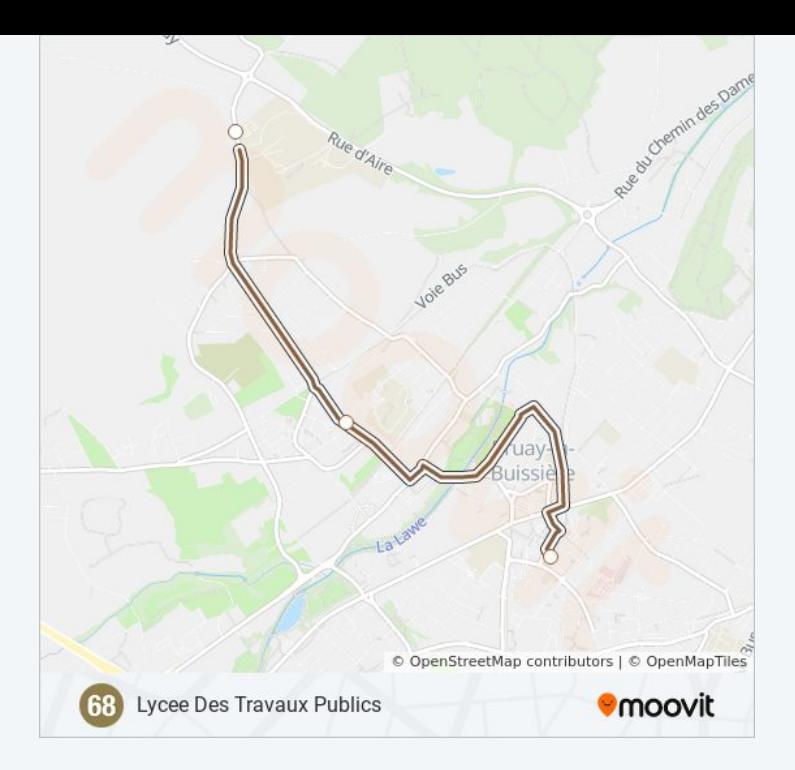

#### **Direction: Mairie**

#### 18 arrêts [VOIR LES HORAIRES DE LA LIGNE](https://moovitapp.com/lens-3769/lines/68/455651/1585411/fr?ref=2&poiType=line&customerId=4908&af_sub8=%2Findex%2Ffr%2Fline-pdf-Lens-3769-858745-455651&utm_source=line_pdf&utm_medium=organic&utm_term=Lycee%20Des%20Travaux%20Publics)

Provinces - Quai D

Hotel De Ville

Ernest Wery

Saint-Martin

Lycee Mendes France

Boulogne

Square Basly

Lycee Des Travaux Publics

Victor Hugo - Gare Sncf

Mont Evente

Stade

Rue Barbusse

Mairie

Riviere Fleurie

Cimetiere

Cite Du 8 Mai

Barriere

Mairie

#### **Horaires de la ligne 68 de bus** Horaires de l'Itinéraire Mairie:

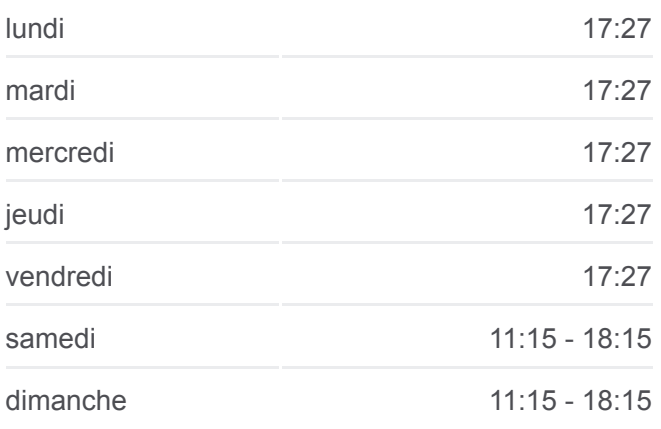

**Informations de la ligne 68 de bus Direction:** Mairie **Arrêts:** 18 **Durée du Trajet:** 26 min **Récapitulatif de la ligne:**

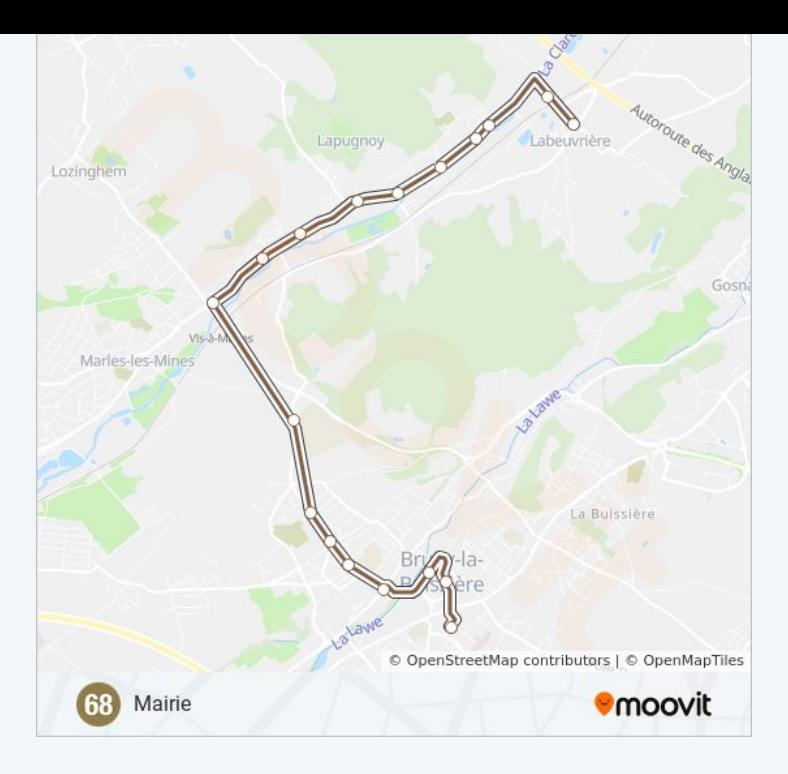

#### **Direction: Provinces - Quai F**

18 arrêts [VOIR LES HORAIRES DE LA LIGNE](https://moovitapp.com/lens-3769/lines/68/455651/1585413/fr?ref=2&poiType=line&customerId=4908&af_sub8=%2Findex%2Ffr%2Fline-pdf-Lens-3769-858745-455651&utm_source=line_pdf&utm_medium=organic&utm_term=Lycee%20Des%20Travaux%20Publics)

Mairie

Barriere

Cite Du 8 Mai

Cimetiere

Riviere Fleurie

Mairie

Rue Barbusse

**Stade** 

Mont Evente

Victor Hugo - Gare Sncf

Lycee Des Travaux Publics

Square Basly

Boulogne

Lycee Mendes France

Saint-Martin

Ernest Wery

Hotel De Ville

Provinces - Quai F

# **Horaires de la ligne 68 de bus**

Horaires de l'Itinéraire Provinces - Quai F:

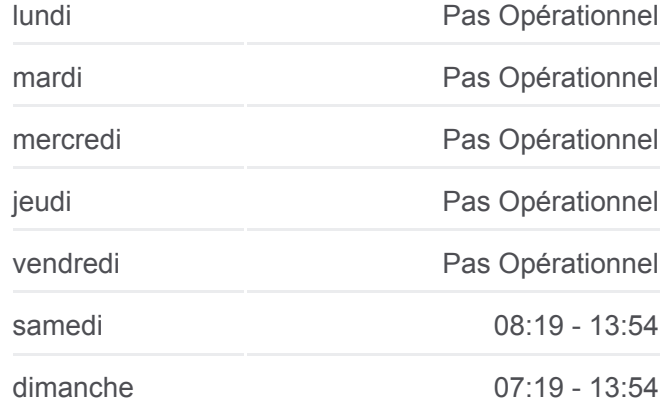

**Informations de la ligne 68 de bus Direction:** Provinces - Quai F **Arrêts:** 18 **Durée du Trajet:** 24 min **Récapitulatif de la ligne:**

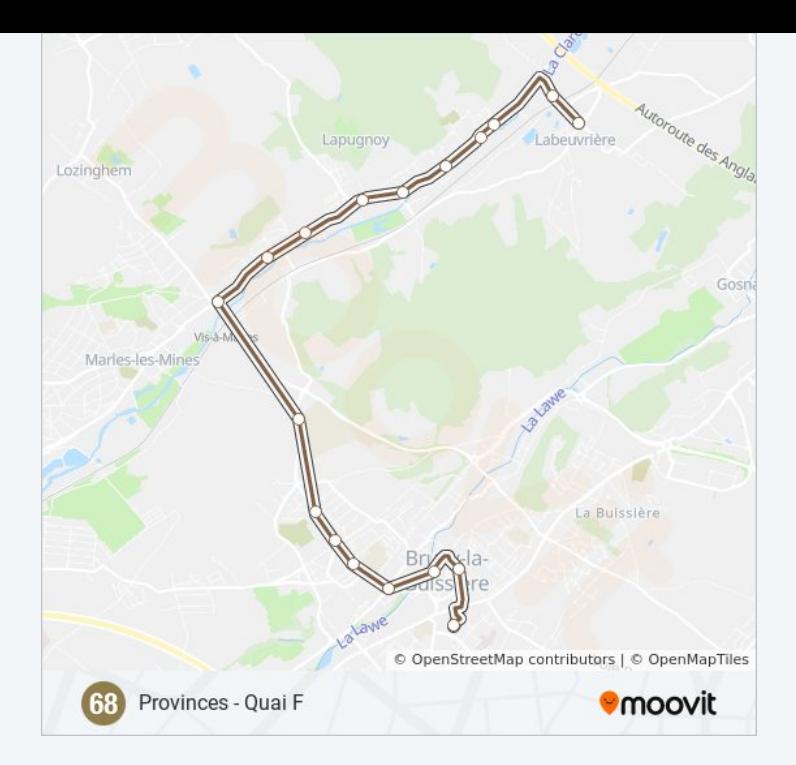

Les horaires et trajets sur une carte de la ligne 68 de bus sont disponibles dans un fichier PDF hors-ligne sur moovitapp.com. Utilisez le [Appli Moovit](https://moovitapp.com/lens-3769/lines/68/455651/1585414/fr?ref=2&poiType=line&customerId=4908&af_sub8=%2Findex%2Ffr%2Fline-pdf-Lens-3769-858745-455651&utm_source=line_pdf&utm_medium=organic&utm_term=Lycee%20Des%20Travaux%20Publics) pour voir les horaires de bus, train ou métro en temps réel, ainsi que les instructions étape par étape pour tous les transports publics à Lens.

[À propos de Moovit](https://moovit.com/fr/about-us-fr/?utm_source=line_pdf&utm_medium=organic&utm_term=Lycee%20Des%20Travaux%20Publics) · [Solutions MaaS](https://moovit.com/fr/maas-solutions-fr/?utm_source=line_pdf&utm_medium=organic&utm_term=Lycee%20Des%20Travaux%20Publics) · [Pays disponibles](https://moovitapp.com/index/fr/transport_en_commun-countries?utm_source=line_pdf&utm_medium=organic&utm_term=Lycee%20Des%20Travaux%20Publics) · [Communauté Moovit](https://editor.moovitapp.com/web/community?campaign=line_pdf&utm_source=line_pdf&utm_medium=organic&utm_term=Lycee%20Des%20Travaux%20Publics&lang=fr)

© 2024 Moovit - Tous droits réservés

**Consultez les horaires d'arrivée en direct**

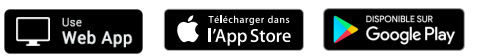